# [Сервис оповещений](https://confluence.netrika.ru/pages/viewpage.action?pageId=57634217)

### **Введение**

### Назначение

Решение предназначено для организации обмена сообщениями между программными компонентами РЕГИЗ на основе стандарта AMQP (*Advanced Message Queuing Protocol*).

### Общее описание

Решение представляет собой сервисную шину (ESB), построенную на базе AMQPброкера RabbitMQ (<http://www.rabbitmq.com/>) и клиентов шины, построенных с использованием клиенткой библиотеки AMQP MassTransit ([http://masstransit](http://masstransit-project.com/)[project.com\)](http://masstransit-project.com/).

Передача данных осуществляется с помощью сообщений (message), представляющих собой бинарные данные, которые никак не интерпретируются AMQP-брокером. Сообщение может содержать структурированные заголовки, несущие необходимые бизнес-данные. Структура заголовков описывается контрактами (*agreement*). Сообщения передаются через точки обмена (*exchange*) в очереди сообщений (queue).

Очереди создаются в AMQP-брокере и предназначены для хранения сообщений *Поставщика* до тех пор, пока они не будут получены *Подписчиком* или же не истечет их время жизни.

### Описание порядка работы

#### **Поставщик**

Для передачи в сервис Оповещения сообщений, система-поставщик должна в AMQPброкере создать свою собственную очередь с указанием типа сообщения, который в ней должен содержаться. В соответствии с заложенным в систему-поставщика бизнеслогикой, она будет формировать и передавать в созданную очередь AMQP-брокера новые сообщения.

### **Подписчик**

Для получения из сервиса Оповещений сообщений, система-подписчик должна в AMQP-брокере создать свою собственную очередь с указанием типа сообщения, который в ней должен содержаться. AMQP-брокер будет копировать в созданную системой-подписчиком очередь сообщения, поступающие от системы-поставщика и соответствующие выбранному типу сообщений.

После чтения сообщения, система-подписчик должна удалить обработанное сообщение из очереди.

# **Типы сообщений**

В интеграционной платформе сообщениями обмениваются несколько систем, каждая из которых имеет собственный тип.

### **Сервис ИЭМК**

• Информация о вызове методов сервиса ИЭМК

### **Сервис ОДЛИ**

- Информация о заявке на лабораторное исследование;
- Информация о результатах лабораторного исследования для нужд внешних систем

### **Сервис ОДИИ**

• Информация о результатах инструментального исследования для нужд внешних систем.

### **Сервис УО**

• Информация об изменении статуса направления.

Ниже приведено подробное описание указанных типов сообщений.

### **Сервис ИЭМК**

#### **Информация о вызове методов сервиса ИЭМК**

Сообщение типа "*Информация о СМО*" формируется подсистемой ИЭМК и предназначено для нужд сторонних сервисов.

Содержит следующие параметры:

- CaseId идентификатор случая обслуживания в подсистеме ИЭМК;
- CaseIdMis идентификатор СМО в передающей МИС;
- CaseTypeId тип случая обслуживания;
- LpuId идентификатор медицинского учреждения (OID справочника: 1.2.643.2.69.1.1.1.64);
- OpenDate дата открытия случая обслуживания;
- CloseDate дата закрытия случая обслуживания.
- PatientId идентификатор пациента в подсистеме Индекс пациента;
- MethodName метод, породивший контракт;
- Diagnosis код диагноза МКБ-10;
- DiagnosisList список всех диагнозов, созданных в рамках СМО с учётом сопутствующих и прочих диагнозов, без повторений;
- IdPaymentType код источника финансирования;
- IdMedDocumentTypes список всех неповторяющихся типов документов в рамках данного СМО (OID справочника 1.2.643.2.69.1.1.1.195).

Примеры описания:

#### • **Описание SORMO 2**

*Имя очереди: SORMO2 Имя контракта: Sormo2CaseConract*

**Программное описание:**

```
namespace N3.Sormo
{
     /// <summary>
     /// контракт Сормо 2 в ИЭМК 4\5:
     /// Пакет генерируется для любого обращения к сервису ИЭМК кроме 
метода CancelCase
     ///Для CreateCase не заполняется CloseDate
     ///
     ///Для AddMedRecord не заполняется CloseDate, параметры 
CaseIdMIS, CaseTypeId и OpenDate заполняются значением viltual.
     /// Если передан CaseIdMIS, то используем его значение
     /// </summary>
     public class Sormo2CaseContract
 {
         /// <summary>
         /// обязательный - CaseId - идентификатор случая 
обслуживания в подсистеме ИЭМК;
         /// </summary>
         public int? CaseId { get; set; }
         /// <summary>
         /// необязательный - CaseIdMIS - идентификатор случая 
обслуживания в МИС (для AddMedRecord - viltual);
         /// </summary>
         public string CaseIdMIS { get; set; }
         /// <summary>
         /// необязательный - CaseTypeId - тип случая обслуживания 
(для AddMedRecord - viltual);
         /// </summary>
         public string CaseTypeId { get; set; }
         /// <summary>
         /// обязательный - LpuId - идентификатор МО (OID
справочника: 1.2.643.2.69.1.1.1.64);
         /// </summary>
         public string LpuId { get; set; }
         /// <summary>
         /// условно-обязательный - OpenDate - дата открытия случая 
обслуживания (для AddMedRecord - virtual);
         /// </summary>
         public string OpenDate { get; set; }
         /// <summary>
         /// необязательный - CloseDate - дата закрытия случая 
обслуживания;
         /// </summary>
         public DateTime? CloseDate { get; set; }
         /// <summary>
         /// обязательный - PatientId - идентификатор карточки 
пациента в MPI.
         /// </summary>
         public string PatientId { get; set; }
         /// <summary>
         /// обязательный - MethodName - Метод породивший контракт.
         /// </summary>
         public string MethodName { get; set; }
         /// <summary>
         /// необязательный - Diagnosis - Данные об МКБ-10 коде 
диагноза, который был передан в сообщение.
         /// </summary>
         public string Diagnosis { get; set; }
```

```
 /// <summary>
         /// необязательный - DiagnosisList - Данные об МКБ-10 кодах 
диагнозов в рамках случая обслуживания
         /// </summary>
         public string[] DiagnosisList { get; set; }
         /// <summary>
         /// необязательный - IdPaymentType - Код источника 
финансирования.
         /// </summary>
         public byte? IdPaymentType { get; set; }
         /// <summary>
         /// необязательный - IdMedDocumentTypes - Данные о типах 
мед. документов, передаваемых в рамках случая обслуживания
         /// </summary>
         public short?[] IdMedDocumentTypes { get; set; }
     }
}
```
Code Block 1 Sormo2

```
{
     "caseId": 329991966,
     "caseIdMIS": "8755190",
     "caseTypeId": "virtual",
     "lpuId": "d536347b-4109-49a9-bae6-0b3919e89aa0",
     "openDate": "virtual",
     "patientId": "7c4c9ed1-8794-8079-baec-e6779992392e",
     "methodName": "AddMedRecord",
     "diagnosis": "J06.9",
     "diagnosisList": [
       "J06.9"
     ],
     "idPaymentType": 1,
     "idMedDocumentTypes": [
       201
     ]
   }
```
• **Описание SORMO** (поглощено Sormo2, оставлено для совместимости) *Имя очереди: SORMO*

*Имя контракта: SormoNewCaseConract*

**Программное описание:**

```
namespace N3.Sormo
{
     public class SormoNewCaseContract
     {
         /// <summary>
         /// обязательный - CaseId - идентификатор случая 
обслуживания в подсистеме ИЭМК;
         /// </summary>
         public int CaseId { get; set; }
         /// <summary>
         /// необязательный - CaseTypeId - тип случая обслуживания 
(для AddMedRecord - viltual);
         /// </summary>
         public int CaseTypeId { get; set; }
         /// <summary>
         /// необязательный - CloseDate - дата закрытия случая 
обслуживания;
         /// </summary>
         public DateTime CloseDate { get; set; }
         /// <summary>
         /// необязательный - Diagnosis - Данные об МКБ-10 коде 
диагноза, который был передан в сообщение.
         /// </summary>
         public string Diagnosis { get; set; }
         /// <summary>
         /// обязательный - LpuId - идентификатор МО (OID
справочника: 1.2.643.2.69.1.1.1.64);
         /// </summary>
         public string LpuId { get; set; }
         /// <summary>
         /// обязательный - PatientId - идентификатор карточки 
пациента в MPI.
         /// </summary>
         public string PatientId { get; set; }
     }
}
```
Code Block 2 Sormo

```
{
     "caseId": 349988255,
     "caseTypeId": 2,
     "closeDate": "2023-03-01T00:00:00",
     "diagnosis": "I25.1",
     "lpuId": "e8c490df-d93c-41ca-a85c-22912195e425",
     "patientId": "a57cbd1e-cff1-49e4-a246-0fa9d5911ce6"
   }
```
#### **Дополнительный функционал**

Существует логирование в сервис KIBANA в очередь *SormoLogger* всех сообщений, отправляемые в очередь SORMO2.

# **Сервис ОДЛИ**

Использование полученных данных осуществляется в соответствии с актуальным Описанием интеграционных профилей сервиса

#### **Информация о заявке на лабораторное исследование**

Сообщение типа "Информация о заявке на лабораторное исследование" формируется подсистемой ОДЛИ и предназначено для нужд сторонних сервисов.

Сообщение содержит следующие параметры:

- OrderId идентификатор fhir-ресурса Order в сервисе ОДЛИ.
- TargetId идентификатор целевой МО в подсистеме ОДЛИ;
- PatientId идентификатор пациента в подсистеме ОДЛИ;
- ItemCodes код услуги, указанной в заявке

*Имя очереди: DliFedNew*

*Имя контракта: DliMsgNewOrder*

**Программное описание**

```
namespace N3.DliFed
{
     public class DliMsgNewOrder
     {
         /// <summary>
         /// ссылку на Order заявки на лабораторное исследование.
         /// Ссылка передается в виде ссылки на ресурс, без указания имени 
сервера и базы данных
         /// </summary>
         public string OrderId { get; set; }
         /// <summary>
         /// ссылку на пациента, для которого заказано лабораторное 
исследование. (Order.subject ).
         /// Ссылка передается в виде ссылки на ресурс, без указания имени 
сервера и базы данных
        11/ </summary>
         public string PatientId { get; set; }
         /// <summary>
         /// ссылку на целевую МО (Order.target).
         /// Ссылка передается в виде ссылки на ресурс, без указания имени 
сервера и базы данных
        // / </summary>
         public string TargetId { get; set; }
         /// <summary>
         /// массив кодов услуг для всех DiagnosticOrder, содержащихся в 
Order
         /// (собираются коды услуг (DiagnosticOrder.item.code.coding.code) 
для всех DiagnosticOrder, входящих в Order)
        111 </summary>
         public List<ItemCode> ItemCodes { get; set; }
         public class ItemCode
         {
             /// <summary>
             /// код теста
             /// </summary>
             public string Code { get; set; }
         }
     }
}
```

```
{
   "OrderId": "Order/a6f1f19a-fc69-4e47-a4a4-4c26f6dd1c8f",
   "PatientId": "Patient/a578489f-ff4a-4c5f-8c4e-1d231728d755",
   "TargetId": "Organization/93a2f92d-6cc4-41e5-bfef-e9429e70b07b",
   "ItemCodes": [
    {
       "Code": "A09.05.010"
    }
  ]
}
```
### **Информация о результатах лабораторного исследования для нужд внешних систем**

Сообщение типа "Информация о результатах лабораторного исследования для нужд внешних систем" формируется подсистемой ОДЛИ и предназначено для нужд сторонних сервисов, таких как нозологические регистры РЕГИЗ.

Сообщение содержит следующие параметры:

- DiagnosticReportId идентификатор ресурса DiagnosticReport в подсистеме ОДЛИ;
- PatientId идентификатор пациента в подсистеме ОДЛИ;
- DiagnosticReportCode код услуги, для которой передается результат
- TestCodes информация по результатам тестов для выполненной услуги.

Тип *TestCodes* состоит из следующих параметров:

- System OID справочника, по которому кодируется результат теста (см. таблицу ниже)
- Code код теста по соответствующему справочнику;
- InterpretationCode код интерпретации для данного теста

*Имя очереди: DliFed Имя контракта: DliMsgNewResult* **Программное описание**

```
using System;
using System.Collections.Generic;
using System.Text;
namespace N3.DliFed
{
     public class DliMsgNewResult
     {
 /// <summary>
 /// ссылку на DiagnosticReport результата лабораторного 
исследования. 
         /// Ссылка передается в виде DiagnosticReport/GUID, без указания 
имени сервера и базы данных
        11/2 </summary>
         public string DiagnosticReportId { get; set; }
         /// <summary>
         /// ссылку на пациента, для которого выполнено лабораторное 
исследование. 
         /// Ссылка передается в виде Patient/GUID, без указания имени 
сервера и базы данных
        11/2 </summary>
         public string PatientId { get; set; }
         /// <summary>
         /// код услуги заявки
        111 </summary>
         public string DiagnosticReportCode { get; set; }
 /// <summary>
 /// массив кодов тестов и интерпретация каждого теста.
         /// Передается последовательность "код теста", "код интерпретации 
теста"
         /// для всех тестов(Observation), содержащихся в DiagnosticReport
         /// </summary>
         public List<TestCode> TestCodes { get; set; }
         public class TestCode
         {
             /// <summary>
             /// код теста
             /// </summary>
             public string Code { get; set; }
             /// <summary>
             /// код интерпретации теста
             /// </summary>
             public string InterpretationCode { get; set; }
             /// <summary>
             /// "OID справочника": Observation.code.coding.system
             /// </summary>
             public string System { get; set; }
         }
     }
}
```

```
MessageTextContract
DiagnosticReportId:'DiagnosticReport/a23f3172-ea13-4949-a818-0d6db9e9d546'
PatientId:'Patient/a0ddb339-6305-4c59-8e3c-e47de00efaf0'
DiagnosticReportCode:'A09.05.010'
TestCodes:
\sqrt{2}Code:'5000047, InterpretationCode:'DET', 
System:'urn:oid:1.2.643.5.1.13.13.11.1087'
]
```
### **Сервис ОДИИ**

Использование полученных данных осуществляется в соответствии с актуальным Описанием интеграционных профилей сервиса

### **Информация о результатах инструментального исследования для нужд внешних систем**

Сообщение типа "Информация о результатах инструментального исследования для нужд внешних систем" формируется подсистемой ОДИИ и предназначено для нужд сторонних сервисов, таких как нозологические регистры РЕГИЗ.

Сообщение содержит следующие параметры:

- DiagnosticReportId идентификатор ресурса DiagnosticReport в подсистеме ОДЛИ;
- PatientId идентификатор пациента в подсистеме ОДЛИ;
- DiagnosticReportCode код услуги, для которой передается результат (OID справочника: 1.2.643.2.69.1.1.1.31)
- ObservationCodes информация по результатам тестов для выполненной услуги.

Тип *ObservationCodes* состоит из следующих параметров:

- System OID справочника, по которому кодируется результат теста (см. таблицу ниже)
- Code код теста по соответствующему справочнику;

*Имя очереди: ImagingR4TaskResultExtended*

*Имя контракта: ImagingR4TaskResultExtended*

#### **Программное описание**

```
namespace N3.ImagingR4TaskResultExtended {
}
```
**Пример сообщения**

```
ImagingR4TaskResultExtended:{
   "TaskId": "a0c5983e-0191-48c7-a146-146c618f60e2",
   "DiagnosticReportId": "a418a386-f226-422d-be1a-44b9a770eb8b",
   "PatientId": "a24a0f69-c752-481c-833c-55cebee4b1f6",
   "DiagnosticReportCode": {
    "System": "urn:oid:1.2.643.2.69.1.1.1.57",
     "Code": "7003353"
   },
   "ObservationCodes": [
     {
       "System": "urn:oid:1.2.643.2.69.1.1.1.119",
       "Code": "1"
     },
     {
       "System": "urn:oid:1.2.643.2.69.1.1.1.119",
       "Code": "2"
    }
  ]
}
```
## **Сервис УО**

#### **Информация об изменении статуса направления**

Сообщение типа "*Информация об изменении статуса направления*" формируется подсистемой УО.

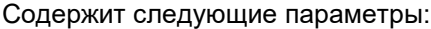

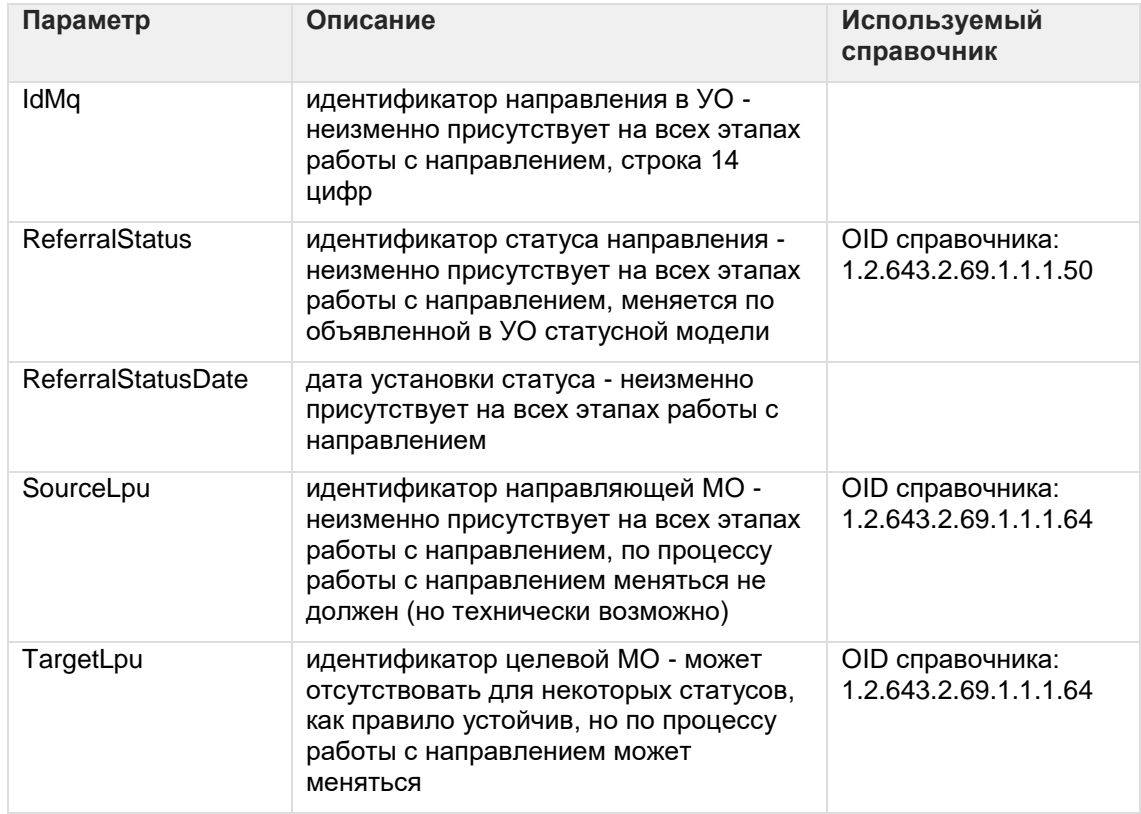

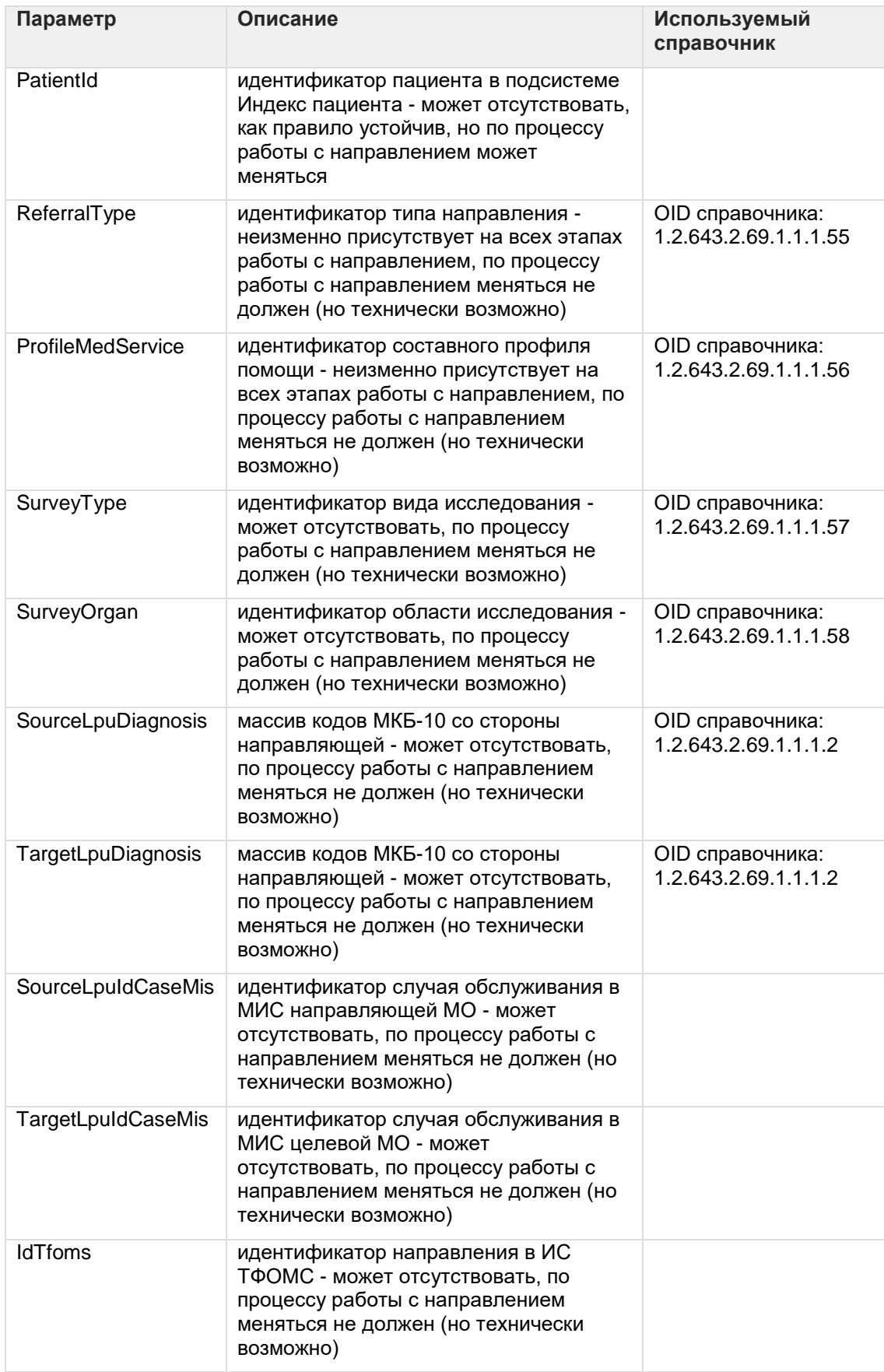

Программное описание

```
namespace N3.MQ
{
     public class MqReferralStatusContract
\left\{\begin{array}{ccc} \end{array}\right\} /// <summary>
         /// идентификатор направления в УО, строка 14 цифр
        11/ \langle </summary>
         public string IdMq { get; set; }
         /// <summary>
         /// идентификатор статуса направления, OID справочника: 
1.2.643.2.69.1.1.1.50
        11/2 </summary>
         public string ReferralStatus { get; set; }
         /// <summary>
         /// дата установки статуса
         /// </summary>
         public DateTime ReferralStatusDate { get; set; }
         /// <summary>
         /// идентификатор направляющей МО, OID справочника: 
1.2.643.2.69.1.1.1.64
         /// </summary>
         public string SourceLpu { get; set; }
         /// <summary>
         /// идентификатор целевой МО, OID справочника: 
1.2.643.2.69.1.1.1.64
        // / </summary>
         public string TargetLpu { get; set; }
         /// <summary>
         /// идентификатор пациента в подсистеме Индекс пациента (необяз.)
         /// </summary>
         public string PatientId { get; set; }
         /// <summary>
         /// идентификатор типа направления, OID справочника: 
1.2.643.2.69.1.1.1.55
        // / </summary>
         public string ReferralType { get; set; }
         /// <summary>
         /// идентификатор составного профиля помощи, OID справочника: 
1.2.643.2.69.1.1.1.56
        11/2 </summary>
         public string ProfileMedService { get; set; }
         /// <summary>
         /// идентификатор вида исследования (необяз.), OID справочника: 
1.2.643.2.69.1.1.1.57
         /// </summary>
         public string SurveyType { get; set; }
         /// <summary>
         /// идентификатор области исследования (необяз.), OID справочника: 
1.2.643.2.69.1.1.1.58
         /// </summary>
         public string SurveyOrgan { get; set; }
         /// <summary>
         /// массив кодов МКБ-10 со стороны направляющей (необяз.), OID
справочника: 1.2.643.2.69.1.1.1.2
         /// </summary>
         public string[] SourceLpuDiagnosis { get; set; }
```

```
 /// <summary>
 /// массив кодов МКБ-10 со стороны целевой (необяз.), OID
справочника: 1.2.643.2.69.1.1.1.2
       // / </summary>
        public string[] TargetLpuDiagnosis { get; set; }
       /// <summary>
        /// идентификатор случая обслуживания в МИС направляющей МО 
(необяз.)
        /// </summary>
        public string SourceLpuIdCaseMis { get; set; }
 /// <summary>
 /// идентификатор случая обслуживания в МИС целевой МО (необяз.)
       // / </summary>
        public string TargetLpuIdCaseMis { get; set; }
 /// <summary>
 /// идентификатор направления в ИС ТФОМС (необяз.)
       11/7 </summary>
       public string TfomsId { get; set; }
    }
}
```